# Prior Authorization Provider Reports User Guide

This user guide is intended to provide information pertaining to Prior Authorization Provider Reports in eQSuite®. All report data are facility specific, based on your username and password.

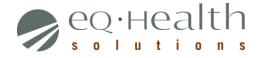

#### Access Provider Reports - eQSuite®

- eQSuite is accessed through our website: <u>http://il.eqhs.org</u>
  - From the homepage, scroll down to the bottom right side of screen
  - Click on the first eQSuite link located under eQHealth Web Systems (as shown below)

| eQHealth Web Systems   |
|------------------------|
| eQSuite                |
| CMH Entry              |
| LTAC Web Portal        |
| eQSuite (Internal Use) |

- Upon logging in, the Provider Reports menu will appear if you have been given authority by your Web Administrator to run reports
  - The designated Web Administrator has the authority to create new users, update existing accounts and assign user rights
  - All reports open in Adobe Acrobat PDF format

| Click <b>Select</b> to | Pro      | vider Re   | eports                                                                             |
|------------------------|----------|------------|------------------------------------------------------------------------------------|
| open report            | Area -   |            | Provider: 99999999993 - TEST CITY OF HOPE                                          |
|                        | 2 8      | ielect 01  | 11: List of Review Status/Outcome for a Given Participant                          |
|                        |          | 02         | 12: List of All In-Process Certification Reviews with Status                       |
|                        | 5        | ielect 03  | B: List of Admissions for a Selected Date Range                                    |
|                        | 5        | ielect 04  | I4: List of All Completed Reviews                                                  |
|                        | 5        | ielect 05  | I5: Printout of Web Entered Review Request                                         |
|                        | 5        | ielect 06  | I6: Outcome Status of a Selected Retrospective Review(s)                           |
|                        | 5        | ielect 07  | 17: Medical Necessity Denials - Initial Review Decision                            |
|                        | 5        | ielect 08  | 18: Initially Denied Reviews and Reconsiderations In Process or Completed Outcomes |
|                        | 5        | ielect 09  | 19: DRG Changes and Reassessments                                                  |
|                        | 5        | ielect 11  | I11: Billing Errors                                                                |
|                        | <u>s</u> | ielect 11B | II1B: Billing Errors                                                               |
|                        | 5        | ielect 12  | I12: Cancels - Charts Not Available for Review                                     |
|                        | <u>s</u> | ielect 13  | 113: Reviews Pended for Additional Information                                     |
|                        | 5        | ielect 15  | 115: Unreviewable Review Requests                                                  |
|                        | <u>s</u> | ielect 16  | 116: CMH Entry History by Recipient                                                |
|                        | 5        | ielect 17  | 117: Web Review Request Printout                                                   |

# NOTE: The following reports contain artificial data

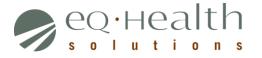

# **RPT: 01 Review Status/Outcome for a Given Participant**

| RPT: 11                    |                                      |                             |               |          | Review Sta           | ~           | <i>lth Solutions</i><br>me for a Given | Participant           |                  |                              | Print Date:<br>Print Time: |                |           |
|----------------------------|--------------------------------------|-----------------------------|---------------|----------|----------------------|-------------|----------------------------------------|-----------------------|------------------|------------------------------|----------------------------|----------------|-----------|
| Provider:<br>Recipient:    | 001200294                            | 3 Test City Of<br>LATONYA C | -             |          | 1987                 |             |                                        |                       |                  |                              |                            | 10.2012        |           |
| Completed<br>Admit<br>Date | or In Process R<br>Discharge<br>Date | eviews:<br>Last Day<br>Cert | Total<br>Days | TAN      | Patient<br>Account # | Admit<br>DX | Review<br>Type                         | Receipt<br>Date       | Complete<br>Date | Record<br>Status             | Days<br>Cert               | Days<br>Denied | Review ID |
| 5/7/2014                   |                                      |                             |               |          |                      | 486         | Admission                              | 7/15/2014             |                  | At Nurse Review              | 0                          |                | 33647588  |
| 5/7/2014                   | 5/15/2014                            | 5/7/2014                    | 1             | 19000930 |                      | 486         | Admission<br>Continued Stay            | 5/8/2014<br>5/20/2014 | 5/16/2014        | Completed<br>At Nurse Review | 1                          |                | 33647574  |
| 4/14/2014                  |                                      | 4/14/2014                   | 1             | 19000943 |                      | 486         | Admission                              | 4/15/2014             | 5/16/2014        | Completed                    | 1                          |                | 33647490  |

Review Type = Admission, Continued Stay, Retrospective Prepay or Post-pay. This report captures all review data on a specific participant. Record Status = Nurse Review, Pended (need addt'l info), Suspended (addt'l info not given in 24 hours), at PR (Physician Review), Completed Total Days = Total number of days certified after discharge date is reported (admission + all continued stay days certified or days certified for Retro Prepay) Note: Total days should reflect days certified and/or days denied

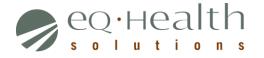

#### **RPT: 02 List of All In-Process Certification Reviews**

| RPT: I2<br>Provider: 99999 | Print Date:<br>Print Time: | 2/10/201<br>10:22AM |               |              |               |                 |           |                      |  |
|----------------------------|----------------------------|---------------------|---------------|--------------|---------------|-----------------|-----------|----------------------|--|
| Туре                       | Receipt<br>Date            | Recipient<br>Number | First<br>Name | Last<br>Name | Admit<br>Date | Record Status   | Review ID | Patient<br>Account # |  |
| Admission                  | 1/13/2015                  | 001200294           | LATONYA       | CRAWFORD     | 1/13/2014     | At Nurse Review | 33649986  |                      |  |
| Continued Stay             | 3/20/2008                  | 001208321           | AARON         | WILSON       | 1/28/2008     | At Nurse Review | 32614138  |                      |  |
| Continued Stay             | 5/31/2013                  | 001201011           | AKIKI         | SHANGO       | 5/1/2013      | At Nurse Review | 33645088  |                      |  |
| Continued Stay             | 5/20/2014                  | 001200294           | LATONYA       | CRAWFORD     | 5/7/2014      | At Nurse Review | 33647795  |                      |  |
| Continued Stay             | 9/24/2014                  | 001200294           | LATONYA       | CRAWFORD     | 9/21/2014     | At Nurse Review | 33649345  |                      |  |
| Continued Stay             | 12/15/2014                 | 001200294           | LATONYA       | CRAWFORD     | 12/8/2014     | At Nurse Review | 33649924  |                      |  |

**Review Type** = Admission, Continued Stay, Retrospective Prepay or Post-pay. This report provides status of where your case is in the review process. **Record Status** = Nurse Review, Pended (need addt'l info), Suspended (addt'l info not given in 24 hours), Physician Review

# **RPT: 03 List of Admissions for a Selected Date Range**

| RPT: I3 eQHealth Solutions                                |                                       |                                  |                                        |                   |                                        |               |                                  |                   |                      |  |  |  |  |
|-----------------------------------------------------------|---------------------------------------|----------------------------------|----------------------------------------|-------------------|----------------------------------------|---------------|----------------------------------|-------------------|----------------------|--|--|--|--|
|                                                           | Assigned TANS in Admission Date Range |                                  |                                        |                   |                                        |               |                                  |                   |                      |  |  |  |  |
| Provider: 999999999903                                    | 3 TEST CITY OF HO                     | PE, HI                           |                                        |                   |                                        |               |                                  | Prir              | nt Date: 2/10/2015   |  |  |  |  |
| Admit Dates: 12/01/2014 thru 01/30/2015 (60 day limit) Pr |                                       |                                  |                                        |                   |                                        |               |                                  |                   |                      |  |  |  |  |
| Participant Number                                        | First Name                            | Last Name                        | Admit<br>Date                          | Discharge<br>Date | Last<br>Day Cert                       | Total<br>Days | TAN                              | Admit<br>DX       | Patient<br>Account # |  |  |  |  |
| 1200294<br>1200294<br>1200294                             | LATONYA<br>LATONYA<br>LATONYA         | CRAWFORD<br>CRAWFORD<br>CRAWFORD | 12/08/2014<br>12/08/2014<br>01/09/2015 |                   | 12/08/2014<br>12/08/2014<br>01/09/2015 | 1<br>1<br>1   | 19000991<br>19001008<br>19001042 | 486<br>486<br>486 |                      |  |  |  |  |

**Review Type**= Admission (once an admission review is certified, a TAN is generated) **Note:** After the discharge date is reported, the *Total Days* field will have all days certified for this hospitalization.

February 2015

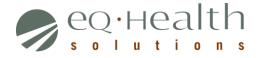

# RPT: 08 Initially Denied Reviews and Reconsiderations in Process and all Completed Outcomes

| <b>9</b> e |              |              |               | -            | <i>(Adn</i><br>Provider: | ninistrative Den<br>Happy Hos | l <b>erations In Pr</b> o<br><i>ials Not Included)</i><br>spital<br>1/2015 - 1/31/2015 |             | Completed (              | Outcomes                 |                           | Print                  | : 18<br>Date: 02/1<br>Time: 10:5<br>1 of 3 |                       |
|------------|--------------|--------------|---------------|--------------|--------------------------|-------------------------------|----------------------------------------------------------------------------------------|-------------|--------------------------|--------------------------|---------------------------|------------------------|--------------------------------------------|-----------------------|
| RIN        | Last<br>Name | Account<br># | Admit<br>Date | Dsch<br>Date | Review<br>Type           | Phys<br>Number                | Phys<br>Last Name                                                                      | Admit<br>DX | Orig<br>Complete<br>Date | Recon<br>Request<br>Date | Recon<br>Complete<br>Date | Orig<br>Days<br>Denied | Days<br>Appr on<br>Recon                   | Total<br>Days<br>Cert |
|            | Jones        |              | 01/28/15      | 02/03/15     | Admission                | 7                             | Dr. Smith                                                                              | 2989        | 01/29/15                 |                          |                           |                        |                                            | 7                     |
|            | Williams     |              | 01/20/15      | 01/26/15     | Admission                |                               | Dr. Miller                                                                             | 31381       | 01/21/15                 |                          |                           |                        |                                            | 8                     |
|            | Clark        |              | 01/27/15      | 02/02/15     | Admission                |                               | Dr. Bruce                                                                              | 29633       | 01/27/15                 |                          |                           |                        |                                            | 8                     |

**Orig. Complete Date =** Date review completed (initial review determination made)

**Orig.** Days Denied = Shows if there were any days denied, if there are, check Recon Request Date to see if a reconsideration was requested **Recon Request Date** = If the hospital/physician sent in a reconsideration of denied days, it will show a reconsideration request received date **Recon Complete Date** = Date reconsideration completed, final eQHealth determination date

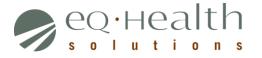

#### **RPT: 13 Reviews Pended for Additional Information**

| Reviews Pended for Additional Information<br>Provider: 99999999903 TEST CITY OF HOPE |                                          |               |          |                |                   |                       |                      |                |                  |                   | RPT: I13<br>Print Date: | 02/10/2015         |
|--------------------------------------------------------------------------------------|------------------------------------------|---------------|----------|----------------|-------------------|-----------------------|----------------------|----------------|------------------|-------------------|-------------------------|--------------------|
|                                                                                      |                                          |               |          |                |                   |                       |                      |                |                  |                   | Print Time:             | 10:29 am           |
|                                                                                      | Pended Date Range: 12/1/2014 - 1/30/2015 |               |          |                |                   |                       |                      |                |                  |                   | Page 1 of 1             |                    |
| RIN                                                                                  | Last Name                                | Admit<br>Date | ReviewID | Review<br>Type | Request<br>Method | Requestor Name        | Review<br>Start Date | Pended<br>Date | Info<br>Received | Suspended<br>Date | Unsuspended<br>Date     | Completion<br>Date |
| 001200294                                                                            | CRAWFORD                                 | 11/5/14       | 33649717 | Admission      | Web               | trainweb01 trainweb01 | 11/06/14             | 12/6/14        | 1/13/15          |                   |                         |                    |
| Total Cases:                                                                         | 1                                        |               |          |                |                   |                       |                      |                |                  |                   |                         |                    |

**Review Type=** Admission and Continued Stay **Requestor Name=** Hospital staff who submitted the initial review request

**Pended Date** = Date pended by eQHealth

Info Received= Receipt date of when additional information is submitted by hospital

**Suspended Date**= 24 hours after pended date if eQHealth has not received the additional information from hospital

**Unsuspended Date**= Additional information is received from hospital, review is placed back into the nurse queue and processed **Completion Date**= Review complete date

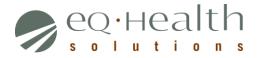

# **RPT: 15 Unreviewable Review Requests**

| ¶°.                             | Q·Hea<br>□luti | lth<br>ons       | Unreviewable Review Requests<br>(Admission and Concurrent Requests Only)<br>Provider: Happy Hospital<br>Completion Date Range: 12/1/2014 - 1/31/2015 |                 |                   |                 |           | RPT: I15<br>Print Date: 03/18/2015<br>Print Time: 10:05 am<br>Page 1 of 1 |      |
|---------------------------------|----------------|------------------|----------------------------------------------------------------------------------------------------|-----------------|-------------------|-----------------|-----------|---------------------------------------------------------------------------|------|
| RIN                             | Last<br>Name   | First<br>Name    | Admit<br>Date                                                                                                    | Request<br>Type | Request<br>Method | Receipt<br>Date | Review ID | Reason                                                                    | Data |
|                                 | Cart           | Bobby            | 01/13/15                                                                                                    | Admission       | Web               | 01/09/15        | •         | Incomplete information                                                    |      |
| Total Cases for<br>Total Cases: | Reason: Incomp | lete information |                                                                                                    | · — — — –       | 1                 |                 |           |                                                                           |      |

**Review Type**= Admission and Continued Stay requests only **Request Type**= Admission, Continued Stay **Request Method**= Web or Phone

**Reason**= brief explanation to why a case was not reviewed by eQHealth **Total Cases**= sum of all unreviewable review requests within a designated timeframe (*based on date range selected*)

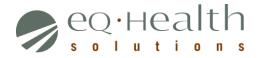

# **RPT: 17 Web Review Requests Printout**

| Review ID: 33649955                                                                                                    |                                                                                                    |                                                        | view Request (Oct'10 and                                                                                                    |                                            | Date/Time: 2 | 2/5/2015 | 9:32 AM |
|----------------------------------------------------------------------------------------------------|----------------------------------------------------------------------------------------------------|--------------------------------------------------------|----------------------------------------------------------------------------------------------------|--------------------------------------------|--------------|----------|---------|
| CASE IDENTIFICATION:                                                                                                    |                                                                                                    |                                                        |                                                                                                    |                                            |              |          |         |
| Recipient: 001200294<br>DOB: 4/2/1987 Age:<br>Admit/Dsch Dates: 1/9/2<br>Admit DX: 486<br>Proposed D/C Date:<br>Observation Date:<br>Emergency Dept. Service Di<br>Outpatient Service Date: | <b>ite:</b><br>Med/Surg                                                                                      | ίΑ<br>Sex: F                                           | Provider: 9999999<br>TEST CITY OF HOPE<br>Setting: Med/Surg<br>TAN: 19001042<br>Review Type: Adm<br>Request Date: 1/1<br>Days Requested:<br>Requestor: Facility<br>trainweb01 trainweb<br>Account #:<br>Pass Days Start/End | ission<br>2/2015<br>1<br>/<br>01 225-926-6 | 353          |          |         |
| PHYSICIAN:   Attending: 036109356   1001 MORGAN STREET CARLINVILLE, IL 626261   Phone: (618) 439-3161 Ph   ************************************                                             | 448<br>submission**************<br>****** Submitted by the p<br>submission********************************** | ******<br>provider************************************ |                                                                                                    |                                            |              |          |         |
| MEDS:<br>Name                                                                                                    | Dosage                                                                                                    | Route Type                                             | Frequency                                                                                                    | Start Date                                 | Stop Date    | Med St   | atue    |
| Name                                                                                                    | 750 MG                                                                                                    |                                                        | BID                                                                                                    | 1/9/2015                                   | 1/9/2015     | New      | atuo    |

This report is generated by the Review ID (Tracking Number) Review Type = Admission and Continued Stay. This report retrieves data from December 2010 to present

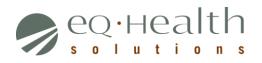